## **DAFTAR PUSTAKA**

- [1] BNPB. 2012. Peraturan Kepala Badan Nasional Penaggulangan Bencana Nomor 7 Tahun 2012 Tentang Pedoman Pengelolaan Data dan Informasi Bencana Indonesia, [http://www.bnpb.go.id/pengetahuan-bencana/definisi-dan](http://www.bnpb.go.id/pengetahuan-bencana/definisi-dan-jenis-bencana)[jenis-bencana,](http://www.bnpb.go.id/pengetahuan-bencana/definisi-dan-jenis-bencana) diakses tanggal 3 Oktober 2016
- [2] Harian Haluan. 2016. *Selama 2015, 357 Kebakaran Terjadi di Padang*, [http://harianhaluan.com/news/detail/47666/357-kebakaran-terjadi-di-padang,](http://harianhaluan.com/news/detail/47666/357-kebakaran-terjadi-di-padang) diakses tanggal 28 Agustus 2016
- [3] Arifin, Anwar. 2016. *Ini Data Kebakaran Tahun 2016 di Jakarta-Mengkhawatirkan*, [http://pemadamapi.net/index.php/collapsed-menu/item/257](http://pemadamapi.net/index.php/collapsed-menu/item/257-ini-data-kebakaran-tahun-2016-di-jakarta-mengkhawatirkan) [ini-data-kebakaran-tahun-2016-di-jakarta-mengkhawatirkan,](http://pemadamapi.net/index.php/collapsed-menu/item/257-ini-data-kebakaran-tahun-2016-di-jakarta-mengkhawatirkan) diakses tanggal 28 Agustus 2016
- [4] Huang, K. 2009. *Population and Building Factors That Impact Residential Fire Rates in Large U.S Cities*, Texas State University-San Marcos, Texas
- [5] Pemerintah Republik Indonesia. 2007. UU Nomor 27 Tahun 2007 tentang Penanggulangan Bencana. Undang-Undang Republik Indonesia
- [6] Apryandi, Subhan. 2013. Rancang Bangun Sistem Detektor Kebakaran Via Handphone Berbasis Mikrokontroler. *Jurnal Fakultas Teknik Universitas Tanjungpura Pontianak.* Tidak diterbitkan
- [7] Peraturaan Daerah Provinsi Daerah Khusus Ibukota Jakarta Nomor 8 Tahun 2008 Tentang Pencegahan Dan Penanggulangan Bahaya Kebakaran
- [8] Helmenstine, *Anne Marie*. 2009. *What is the State of Matter of Fire or Flame? Is it a Liquid, Solid, or Gas?,* [http://chemistry.about.com/od/chemistryfaqs/f/firechemistry.htm.](http://chemistry.about.com/od/chemistryfaqs/f/firechemistry.htm) Diakses tanggal 9 Desember 2016.
- [9] Anonymous. 2009. *Glossary of Wildland Fire Terminology*, [http://www.nwcg.gov/pms/pubs/glossary/pms205.pdf.](http://www.nwcg.gov/pms/pubs/glossary/pms205.pdf) Diakses tanggal 30 Agustus 2016

UNIVERSITAS ANDALAS

- [10] NFPA. 2015. *First Revision No. 18-NFPA 921-2015, National Fire Protection Association Report*, [http://submittals.nfpa.org/TerraViewWeb/ContentFetcher?commentPara.](http://submittals.nfpa.org/TerraViewWeb/ContentFetcher?commentPara) Diakses tanggal 28 Agustus 2016
- [11] Triyono, Agus. 2001. Teknik Penanggulangan Bahaya Kebakaran Di Perusahaan. *Majalah Hiperkes dan Keselamatan Kerja*. **Vol. XXXIV** (3): hal.  $34 - 53$
- [12] Goldstein M. Carbon monoxide poisoning. *Journal of Emergency Nursing: JEN: Official Publication of the Emergency Department Nurses Association* **VOL 34, No 6, Hal 538–542** *A N* BANGS.  $YTUK$
- [13] Tim Fakultas Teknik Universitas Negeri Yogyakarta. 2003. *Sensor dan Tranduser*. Direktorat Jenderal Pendidikan Dasar dan Menengah Departemen Pendidikan Nasional
- [14] Stefanie, Arnisa. 2015. Perancangan prototype pengubah udara kotor menjadi udara bersih dengan teknik ionisasi. *Journal of Electrical and Electronic: JREC* **VOL 3**, No 2, Hal 17-18
- [15] Kusuma, Robert Dwi Djoyo, Harianto dan Mardha Christian Wibowo.2013. Rancang bangun robot pemadam api menggunakan pengolahan citra dan *flame sensor* . *Journal of Control and Network System : JCONES* **VOL 2,** No.1, Hal 1-2
- [16] Anonim. 2016. *Sensor Suhu IC LM35*, [http://elektronika-dasar.web.id/sensor](http://elektronika-dasar.web.id/sensor-suhu-ic-lm35/)[suhu-ic-lm35/.](http://elektronika-dasar.web.id/sensor-suhu-ic-lm35/) Diakses tanggal 15 Maret 2017
- [17] Kadir, Abdul. 2013. *Panduan Praktis Mempelajari Aplikasi Mikrokontroler dan Pemogramannya Menggunakan Arduino*. Penerbit Andi, Yogyakarta

[18] Juandi, Djuandi. 2011. *Pengenalan Arduino*, [www.tokobuku.com/docs/](http://www.tokobuku.com/docs/Arduino-Pengenalan.pdf)Arduino-Pengenalan.pdf. Diakses tanggal 26 September 2016 [19] Beal, Vangie. 2016. *What is Wi-Fi,*  [http://www.webopedia.com/TERM/W/Wi\\_Fi.html](http://www.webopedia.com/TERM/W/Wi_Fi.html)*.* Diakses tanggal 28 September 2016 [20] Anonim. 2016. *Modul WiFi ESP8266*, http://www.sinau*Arduino*[.com/artikel/esp8266/.](http://www.sinauarduino.com/artikel/esp8266/) Diakses tanggal 29 September Н. А - N BANGS 2016

- [21] Falahah dan Cahyo Setiawan. 2014. Membangun aplikasi traveling guide kota Bogor menggunakan google maps API. *Konferensi Nasional Sistem Informasi*  : KNSI2014-377, Hal 1890
- [22] Anonim. Tanpa Tahun. *Google Maps API*, [https://developers.google.com/maps/documentation/](https://developers.google.com/maps/documentation/javascript/)*JavaScript*/. Diakses tanggal 2 Oktober 2016
- [23] Shodiq, Amri. Tanpa Tahun. *Tutorial Dasar Pemrograman Google Maps API,*  [http://yuliana.lecturer.pens.ac.id/Google%20Maps%20API/Buku/Tutorial%20](http://yuliana.lecturer.pens.ac.id/Google%20Maps%20API/Buku/Tutorial%20Google%20Maps%20API.pdf) [Google%20Maps%20API.pdf.](http://yuliana.lecturer.pens.ac.id/Google%20Maps%20API/Buku/Tutorial%20Google%20Maps%20API.pdf) Diakses tanggal 2 Oktober 2016
- [24] Sidik, Betha., Pohan, Husni Iskandar. 2010. *Pemrograman Web dengan HTML.* Informatika, Bandung
- [25] Madcoms. 2008. *PHP dan MySQL untuk Pemula*. Penerbit Andi, Yogyakarta UI -AS
- [26] Pakpahan, Fredy S. 2015. *[Aplikasi Wisata Sumut Memanfaatkan Fasilitas](http://repository.usu.ac.id/handle/123456789/43703)  [Google Map Pada Smartphone Berbasis Android](http://repository.usu.ac.id/handle/123456789/43703)*. Universitas Sumatera Utara. Medan
- [27] Nurada, Haris. 2014. *Sistem Informasi Teknik Elektro Berbasis Android di Universitas Muhammadiyah Surakara.* Universitas Muhammadiyah Surakarta, Surakarta

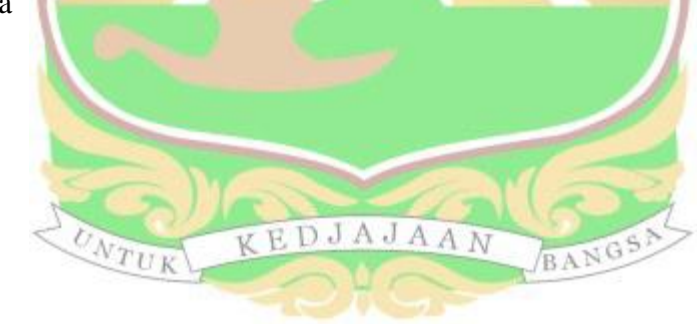